# **QGIS Application - Feature request #10213 Snapping option - Add Spinner to Tolerance**

*2014-05-08 08:03 AM - Antonio Locandro*

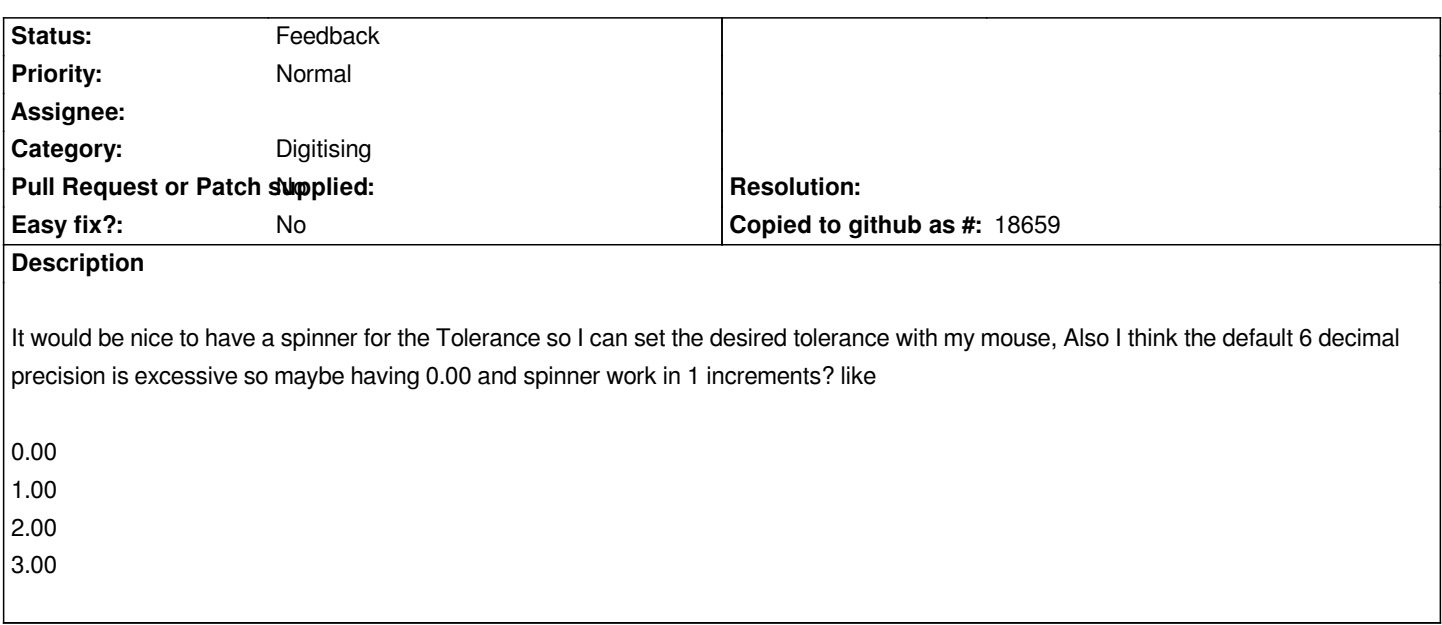

#### **History**

## **#1 - 2014-06-24 05:10 AM - Paolo Cavallini**

*- Category set to Digitising*

#### **#2 - 2017-05-01 12:48 AM - Giovanni Manghi**

*- Easy fix? set to No*

## **#3 - 2018-03-15 09:57 AM - Loïc BARTOLETTI**

*Done in master ?*

# **#4 - 2018-03-15 12:01 PM - Giovanni Manghi**

*- Status changed from Open to Feedback*

*- Description updated*

## **#5 - 2018-03-19 05:25 PM - Antonio Locandro**

*Spinner added, but now it seems it only works with integers. Can't set 12.5 for example.*

#### **Files**

*SNAPPING\_SPINNER.png 212 KB 2014-05-08 Antonio Locandro*